# ProFuturo

## **Mejora el rendimiento de tus dispositivos móviles**

### **¿Cómo optimizar tus dispositivos móviles?**

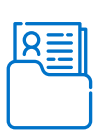

Con el tiempo acumulamos en los celulares o tablets documentos, imágenes o aplicaciones innecesarias. Estos archivos repercuten en el consumo excesivo de recursos del dispositivo como son la conexión a Internet, batería, memoria, y procesador.

#### **Elimina aplicaciones obsoletas**

Puedes sacar un respaldo digital de tus fotos y eliminar todo o simplemente eliminar esos archivos que no necesites.

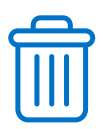

Desinstala o deshabilita apps que no uses para asegurar que no estén consumiendo memoria o conexión a internet.

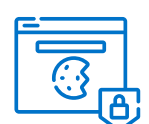

#### **Elimina cookies, caché e historial de búsqueda**

Para llevar una navegación más segura y liberar espacio en la memoria es necesario que eliminemos estos datos cada cierto tiempo.

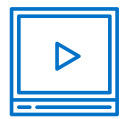

#### **Elimina archivos, fotos y videos**

#### **Elimina archivos basura**

Estos archivos fueron útiles para alguna aplicación que ya eliminaste y sin embargo siguen ocupando memoria en tu dispositivo.

#### **Clean Master**

Optimizador para Android, te ayuda a eliminar archivos innecesarios.

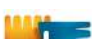

#### **AVG Cleaner Free**

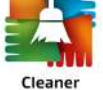

Limpiador de dispositivos Android, proporciona ahorro de batería y permite ganar espacio.

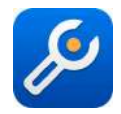

#### **All-in-one Toolbox**

Borra el contenido innecesario para potenciar la memoria.

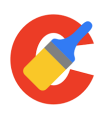

#### **CCleaner**

Optimiza el funcionamiento de tu teléfono eliminando esas fotos y otros archivos innecesarios.

UN PROGRAMA DE: EN ALIANZA CON:

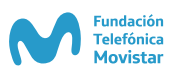

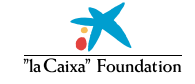

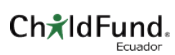

### **Puedes realizar estos procesos tú mismo o descargar una aplicación que seguro te servirán:**

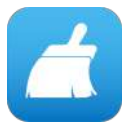